## IX.7.2B FLASH FLOOD GUIDANCE SYSTEM (FFG) PROGRAM PRODGEN SUBROUTINE DESCRIPTIONS

This Section describes the subroutines used by the Flash Flood Guidance System (FFGS) program PRODGEN.

The subroutine described are:

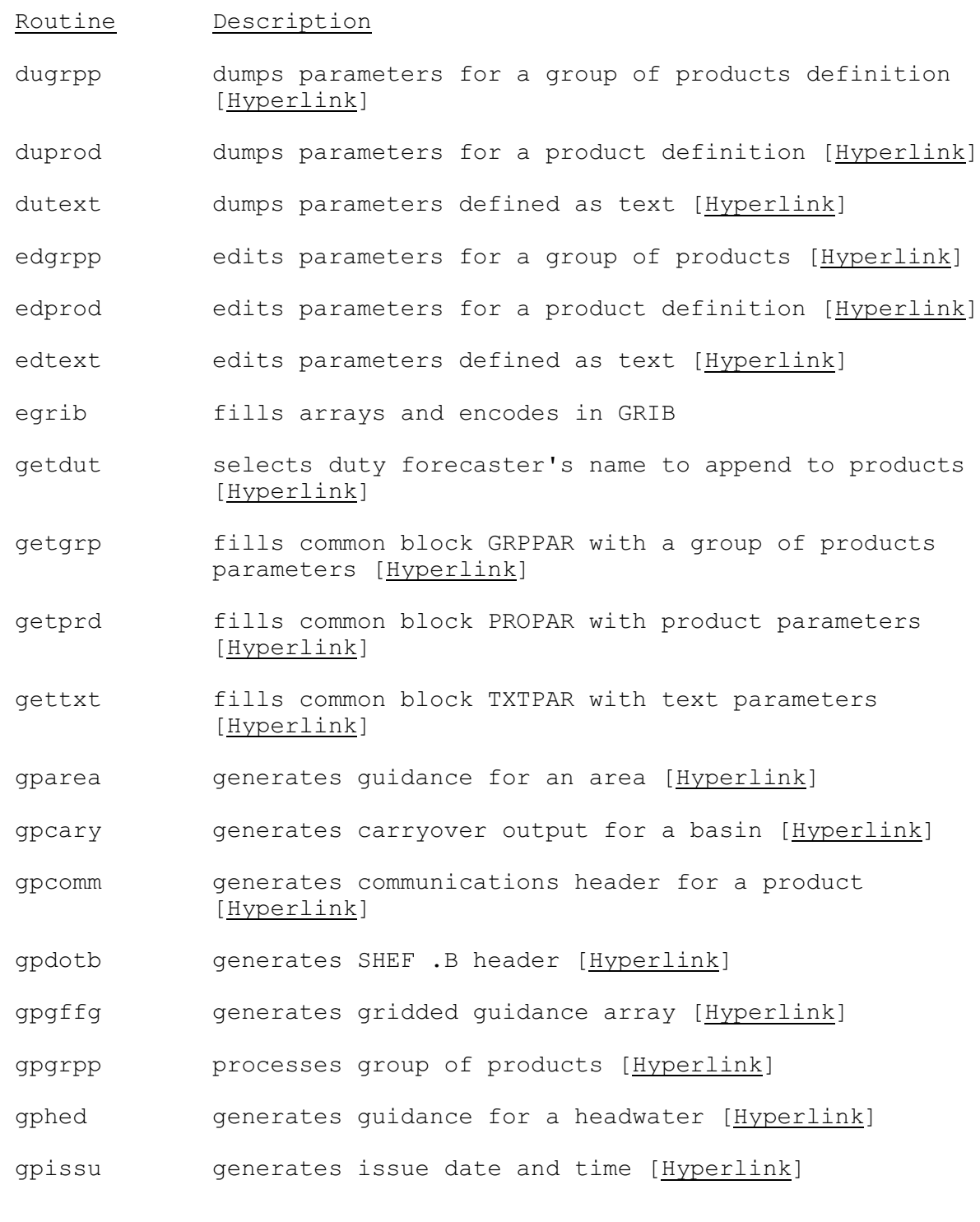

- Routine Description
- gplabl generates column labels [[Hyperlink](http://www.nws.noaa.gov/ohd/hrl/nwsrfs/users_manual/part9/_pdf/972b_gplabl.pdf)]
- gpprod generates product heading and gets list of locations for product [\[Hyperlink](http://www.nws.noaa.gov/ohd/hrl/nwsrfs/users_manual/part9/_pdf/972b_gpprod.pdf)]
- gpsup generates water supply runoff for a basin [\[Hyperlink](http://www.nws.noaa.gov/ohd/hrl/nwsrfs/users_manual/part9/_pdf/972b_gpsup.pdf)]
- gptext generates text [\[Hyperlink](http://www.nws.noaa.gov/ohd/hrl/nwsrfs/users_manual/part9/_pdf/972b_gptext.pdf)]
- gpugc appends expiration date and time to last line of UGC info [\[Hyperlink](http://www.nws.noaa.gov/ohd/hrl/nwsrfs/users_manual/part9/_pdf/972b_gpugc.pdf)]
- listid lists identifiers by columns [\[Hyperlink](http://www.nws.noaa.gov/ohd/hrl/nwsrfs/users_manual/part9/_pdf/972b_listid.pdf)]
- mpgprm driver routine for defining parameters [[Hyperlink](http://www.nws.noaa.gov/ohd/hrl/nwsrfs/users_manual/part9/_pdf/972b_mpgprm.pdf)]
- pingrp input routine to define group of products parameters [\[Hyperlink](http://www.nws.noaa.gov/ohd/hrl/nwsrfs/users_manual/part9/_pdf/972b_pingrp.pdf)]
- pinprd input routine to define product headers and contents [\[Hyperlink](http://www.nws.noaa.gov/ohd/hrl/nwsrfs/users_manual/part9/_pdf/972b_pinprd.pdf)]
- pintxt input routine to define text used in products [\[Hyperlink](http://www.nws.noaa.gov/ohd/hrl/nwsrfs/users_manual/part9/_pdf/972b_pintxt.pdf)]
- procid determines processing based on identifier/type code combination [\[Hyperlink](http://www.nws.noaa.gov/ohd/hrl/nwsrfs/users_manual/part9/_pdf/972b_procid.pdf)]
- putgrp puts group of products variables in parameter array [\[Hyperlink](http://www.nws.noaa.gov/ohd/hrl/nwsrfs/users_manual/part9/_pdf/972b_putgrp.pdf)]
- putprd puts product variables in parameter array [\[Hyperlink](http://www.nws.noaa.gov/ohd/hrl/nwsrfs/users_manual/part9/_pdf/972b_putprd.pdf)]
- puttxt puts text variables in parameter array [[Hyperlink](http://www.nws.noaa.gov/ohd/hrl/nwsrfs/users_manual/part9/_pdf/972b_puttxt.pdf)]
- shefpe constructs SHEF codes including physical elements, duration code and type and source code [[Hyperlink](http://www.nws.noaa.gov/ohd/hrl/nwsrfs/users_manual/part9/_pdf/972b_shefpe.pdf)]
- wrdota writes a SHEF .A format record [\[Hyperlink](http://www.nws.noaa.gov/ohd/hrl/nwsrfs/users_manual/part9/_pdf/972b_wrdota.pdf)]
- wrdotb writes a SHEF .B format record [\[Hyperlink](http://www.nws.noaa.gov/ohd/hrl/nwsrfs/users_manual/part9/_pdf/972b_wrdotb.pdf)]